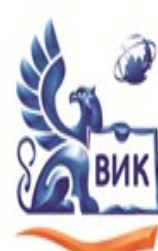

Автономная некоммерческая профессиональная образовательная организация

# «Высший инженерный колледж» (АНПОО «ВИК»)

Пушкинская ул., д. 268, 426008, г. Ижевск. Тел.: +7 (3412) 32-02-32. Тел./факс: 43-62-22. E-mail:mveu@mveu.ru, www.anogik.ru ОКПО 43666726, ОГРН 1021801652927, ИНН 1833017258, КПП 183101001

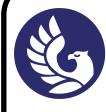

Сертификат: 01A879D600D9AF499849437C15CA3967FA Владелец: Новикова Варвара Валентиновна Действителен: с 03.04.2023 до 03.07.2024

 ДОКУМЕНТ ПОДПИСАН ЭЛЕКТРОННОЙ ПОДПИСЬЮ

# **МЕТОДИЧЕСКИЕ РЕКОМЕНДАЦИИ**

# **по организации и методическому сопровождению самостоятельной работы учащихся**

при изучении учебной дисциплины

# **ОУД.15 Информатика**

для специальности

43.02.11 - «Гостиничный сервис»

Ижевск, 2020

#### **Пояснительная записка**

Самостоятельная работа студентов лишь тогда может дать должный эффект, если она осуществляется систематически, в соответствии с определенным планом.

В настоящее время актуальным становятся требования к личным качествам современного студента – умению самостоятельно пополнять и обновлять знания, вести самостоятельный поиск необходимого материала, быть творческой личностью. Ориентация учебного процесса на саморазвивающуюся личность делает невозможным процесс обучения без учета индивидуально-личностных особенностей обучаемых, предоставления им права выбора путей и способов обучения. Появляется новая цель образовательного процесса – воспитание личности, ориентированной на будущее, способной решать типичные проблемы и задачи исходя из приобретенного учебного опыта и адекватной оценки конкретной ситуации.

Решение этих задач требует повышения роли самостоятельной работы студентов над учебным материалом, усиления ответственности преподавателя за развитие навыков самостоятельной работы, за стимулирование профессионального роста студентов, воспитание их творческой активности и инициативы.

#### *Цели самостоятельной работы:*

- систематизация и закрепление полученных теоретических знаний и практических умений;
- углубление и расширение теоретических знаний;
- формирование умений использовать справочную и учебную литературу;
- формирование самостоятельности мышления, способностей к саморазвитию, самосовершенствованию и самореализации;
- развитие исследовательских умений.

Методические рекомендации для организации самостоятельной работы по дисциплине «Информатика» предназначены для студентов, обучающихся по специальности 20.02.04 Пожарная безопасность. Всего на внеурочную самостоятельную работу по учебному плану предусмотрено 50 часов (42 часа самостоятельная работа + 8 час. консультаций).

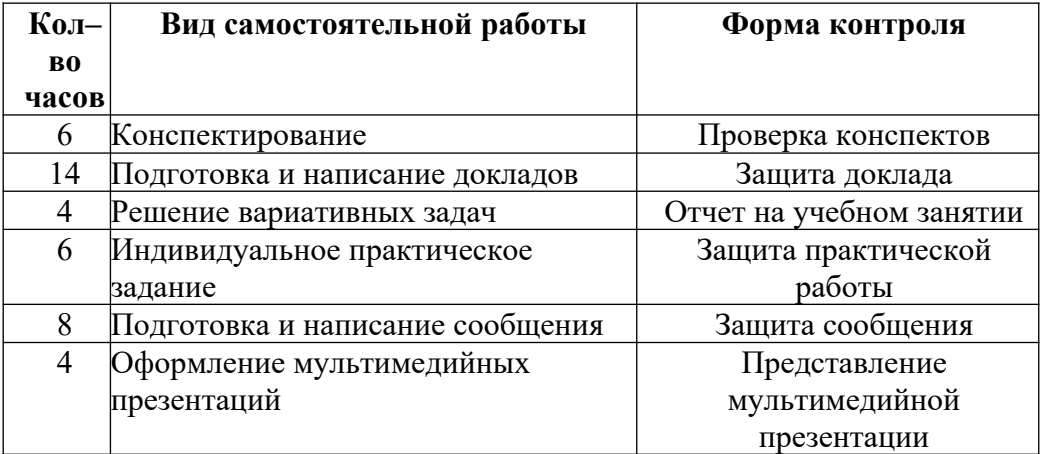

## **Перечень видов самостоятельной работы по дисциплине «Информатика»**

#### **Задания для самостоятельной внеаудиторной работы студентов**

# **Самостоятельная работа № 1**

**Тема:** Основные этапы развития информационного общества.

**Цель работы:** Научиться самостоятельно искать, отбирать, систематизировать и оформлять информацию по заданной теме; получить опыт публичной защиты выполненной работы. Обобщить и систематизировать знания по истории появления и развития вычислительной техники, основным характерным чертам поколений ЭВМ.

**Задание:** Подготовить доклад «Поколения ЭВМ. Основные этапы развития информационного общества».

**Время** выполнения работы: 2 час

# **Методические рекомендации по подготовке доклада (Приложение 1)**

# **Критерии оценки доклада (Приложение 2)**

## **Рекомендуемые источники:**

- 1. Семакин И.Г. Информатика и ИКТ. Базовый уровень: учебник для 10-11 классов / И.Г.Семакин, Е.К.Хеннер. – 5-е изд. – М.: БИНОМ, Лаборатория знаний, 2012. – 246 с.
- 2. http://ru.wikipedia.org/wiki/История вычислительной техники (28.03.15)
- 3. http://sdo.uspi.ru/mathem&inform/lek9/lek\_9.htm- история развития ВТ (28.03.15)
- 4. http://ru.wikipedia.org/wiki/История вычислительной техники- история ВТ (28.03.15)

## **Самостоятельная работа № 2**

**Тема:** Правовые нормы в информационной среде.

**Цель работы:** Познакомиться с документами, регламентирующими виды нарушений при использовании ПК, интернета, информационно-коммуникационных технологий и ответственность за правонарушения в компьютерной области.

**Задание:** Подготовить конспект «Законы РФ «О правовой охране программ для электронных вычислительных машин и баз данных» и «Об электронно-цифровой подписи».

**Время** выполнения работы: 2 час

## **Методические рекомендации по подготовке конспекта (Приложение 1)**

**Критерии оценки конспекта (Приложение 2)**

**Рекомендуемые источники:**

- 1. Преступления в сфере информационных технологий http://ru.wikipedia.org/wiki/Преступления в сфере информационных технологий (28.03.15)
- 2. Правонарушения в области технической защищённости систем http://ru.wikipedia.org/wiki/Правонарушения в области технической защищённост и\_систем(28.03.15)
- 3. Ответственность за нарушения и преступления в информационной сфере http://www.iso27000.ru/zakonodatelstvo/otvetstvennost-za-narusheniya-i-prestupleniyav-informacionnoi-sfere(28.03.15)
- 4. Административная и уголовная ответственность за нарушения в области информации, в том числе компьютерной http://www.referent.ru/48/215998(28.03.15)
- 5. адвокат по компьютерным преступлениям (киберпреступлениям) http://www.advodom.ru/services/cybercrime.php(28.03.15)

# **Самостоятельная работа № 3**

**Тема:** Компьютер как исполнитель команд.

**Цель работы:** Изучить способы представления текстовой, графической, звуковой информации и видеоинформации, научиться записывать числа в различных системах счисления, закрепить перевод чисел из одной системы счисления в другую.

**Задание:** Выполнить задание по решению вариативных задач по теме «Представление информации в различных системах счисления».

**Время** выполнения работы: 2 часа

# **Методические рекомендации по решению задач (Приложение 1)**

# **Критерии оценки при решении задач (Приложение 2)**

## **Рекомендуемые источники:**

- 1. Информатика. Задачник-практикум в 2 т. / Л.А.Залогова и др. Под ред. И.Г.Семакина, Е.К.Хеннера: Том 1. – 3-е изд., испр. – М.: БИНОМ, Лаборатория знаний, 2011. – 309 с.
- 2. Информатика. Задачник-практикум в 2 т. / Л.А.Залогова и др. Под ред. И.Г.Семакина, Е.К.Хеннера: Том 2. – 3-е изд., испр. – М.: БИНОМ, Лаборатория знаний, 2011. – 3294 с.
- 3. Семакин И.Г. Информатика и ИКТ. Базовый уровень: учебник для 10-11 классов / И.Г.Семакин, Е.К.Хеннер. – 5-е изд. – М.: БИНОМ, Лаборатория знаний, 2011. – 246 с.
- 4. http://psbatishev.narod.ru/ (28.03.15)
- 5. http://userdocs.ru/informatika/8793/index.html?page=11 Лабораторные работы(28.03.15)
- 6. http://ikt.rtk-ros.ru/ Лабораторные работы(28.03.15)
- 7. http://festival.1september.ru/articles/419972/ Урок (28.03.15)

# **Самостоятельная работа № 4**

**Тема:** Основные информационные процессы.

**Цель работы:** Научиться самостоятельно искать, отбирать, систематизировать и оформлять информацию по заданной теме; получить опыт публичной защиты выполненной работы. Приобретать навыки оцифровывать звук, редактировать звуковые записи и сохранять звуковые файлы в различных форматах.

**Задание:** Подготовить доклад «Устройства обработки видео - и аудиоинформации».

**Время** выполнения работы: 2 часа

# **Методические рекомендации по подготовке доклада (Приложение 1)**

## **Критерии оценки доклада (Приложение 2)**

## **Рекомендуемые источники:**

- 1. Рахимов Р.Г. Компьютерные технологии в музыке:– Уфа: ООО «Вагант», 2012.
- 2. http://it-uroki.ru/uroki/vnutrennee-ustrojstvo-kompyutera.html Внутреннее устройство компьютера (урок) (28.03.15)
- 3. http://elbook.elisdn.ru/pages/lesson\_02/page\_02.html Технические приемы записи звуковой и видеоинформации» (28.03.15)
- 4. http://nsportal.ru/shkola/informatika-i-ikt/library/prezentatsiya-k-uroku-informatikitekhnicheskie-priemy-zapisi Презентация «Звук. Звукозапись» (28.03.15)
- 5. http://xreferat.ru/33/7705-1-programmy-dlya-obrabotki-zvukovoiy-informacii.html (28.03.15)
- 6. http://inform-ikt.narod.ru/book10.htm(28.03.15)
- 7. http://www.polezno.com/material/196(28.03.15)

## **Самостоятельная работа № 5**

**Тема:** Основные информационные процессы.

**Цель работы:** Научиться пользоваться образовательными информационными ресурсами, искать нужную информацию по заданной теме; осуществлять поиск информации на государственных образовательных порталах, получить опыт публичной защиты выполненной работы. Научиться представлять общий доступ к программным и аппаратным ресурсам сети своего компьютера, работать с файлами и аппаратными ресурсами локальной сети, познакомиться с существующими в интернете поисковыми системами, видами информационных ресурсов Интернета; получить представление о способах хранения и классификации найденной информации.

**Задание:** Подготовить сообщение «Работа с поисковыми системами Internet. Поиск информации на государственных образовательных порталах».

**Время** выполнения работы: 2 часа

## **Методические рекомендации по подготовке сообщения (Приложение 1)**

## **Критерии оценки сообщения (Приложение 2)**

## **Рекомендуемые источники:**

1. http://www.myshared.ru/slide/232364/ (28.03.15)

- 2. http://xreferat.ru/33/6642-2-poiskovye-sistemy-interneta.html(28.03.15)
- 3. http://www.bestreferat.ru/referat-53447.html(28.03.15)
- 4. Информатика. Учебное пособие для среднего профессионального образования/. Е.А. Колмыкова – М..: Издательский центр «Академия», 2011.
- 5. Основы информатики. Учебник для студентов вузов/Беляев М.А. Ростов н/Д:Феникс, 2012.

# **Самостоятельная работа № 6**

**Тема:** Архитектура компьютеров

**Цель работы:** Научиться самостоятельно искать, отбирать, систематизировать и оформлять информацию по заданной теме; получить опыт публичной защиты выполненной работы. Систематизировать знания об основных устройствах компьютерной техники.

**Задание:** Подготовить доклад «Архитектура компьютеров».

**Время** выполнения работы: 2 часа

# **Методические рекомендации по подготовке доклада (Приложение 1)**

# **Критерии оценки доклада (Приложение 2)**

## **Рекомендуемые источники:**

- 1. Информатика. Учебное пособие для среднего профессионального образования/. Е.А. Колмыкова – М..: Издательский центр «Академия», 2011.
- 2. Основы информатики. Учебник для студентов вузов/Беляев М.А. Ростов н/Д:Феникс, 2010.
- 3. Войненко В. М., Мунипов В. М. "Эргономические принципы конструирования". К.: Тэхника, 2010. - 119с.
- 4. Мунипов В. М., Зинченко В. П. "Эргономика: человекоорентированное проектирование техники, программных средств и среды". - М.: Логос, 2011. - 356с.
- 5. Шеридан Т. Б., Феррел У. Р. "Системы человек-машина". М.: Машиностроение, 2011 - 400с.
- 6. http://www.cntd.ru/assets/files/upload/250713/55241.1-2012.pdf (28.04.15)
- 7. http://www.bestreferat.ru/referat-292313.html (28.03.15)
- 8. http://wiki.itorum.ru/2011/06/primer-programmy-ergonomicheskogo/ (28.03.15)
- 9. http://rosdesign.com/design/ergoofdesign.htm(28.03.15)

# **Самостоятельная работа № 7**

**Тема:** Безопасность, гигиена, эргономика, ресурсосбережение

**Цель работы:** Научиться самостоятельно искать, отбирать, систематизировать и оформлять информацию по заданной теме; получить опыт публичной защиты выполненной работы. Систематизировать знания об основных типах программного обеспечения.

**Задание:** Подготовить доклад «Эргономика программного обеспечения».

**Время** выполнения работы: 2 часа

# **Методические рекомендации по подготовке доклада (Приложение 1)**

# **Критерии оценки доклада (Приложение 2)**

# **Рекомендуемые источники:**

- 1. Информатика. Учебное пособие для среднего профессионального образования/. Е.А. Колмыкова – М..: Издательский центр «Академия», 2011.
- 2. Основы информатики. Учебник для студентов вузов/Беляев М.А. Ростов н/Д:Феникс, 2010.
- 3. Войненко В. М., Мунипов В. М. "Эргономические принципы конструирования". К.: Тэхника, 2010. - 119с.
- 4. Мунипов В. М., Зинченко В. П. "Эргономика: человекоорентированное проектирование техники, программных средств и среды". - М.: Логос, 2011. - 356с.
- 5. Шеридан Т. Б., Феррел У. Р. "Системы человек-машина". М.: Машиностроение, 2011 - 400с.
- 6. http://www.cntd.ru/assets/files/upload/250713/55241.1-2012.pdf (28.04.15)
- 7. http://www.bestreferat.ru/referat-292313.html (28.03.15)
- 8. http://wiki.itorum.ru/2011/06/primer-programmy-ergonomicheskogo/ (28.03.15)
- 9. http://rosdesign.com/design/ergoofdesign.htm(28.03.15)

# **Самостоятельная работа № 8**

**Тема:** Информационные системы. Автоматизация информационных процессов.

**Цель работы:** Научиться самостоятельно искать, отбирать, систематизировать и оформлять информацию по заданной теме. Расширить представление об искусственном интеллекте.

**Задание:** Подготовить конспект «Системы искусственного интеллекта».

**Время** выполнения работы: 2 часа

# **Методические рекомендации по подготовке конспекта (Приложение 1)**

**Критерии оценки конспекта (Приложение 2)**

# **Рекомендуемые источники:**

- 1. Д.Ф. Люггер. «Искусственный интеллект: стратегии и методы решения сложных проблем», - «Вильямс», 2013
- 2. С. Рассел, П. Норвиг. «Искусственный интеллект. Современный подход», 2011
- 3. Гаврилов М. В. Информатика и информационные технологии : Учебник для студентов вузов / М. В. Гаврилов. - М. : Гардарики, 2011. - 655 с. : ил.
- 4. http://xreferat.ru/33/379-1-obshee-ponyatie-o-sistemah-iskusstvennogo-intellekta.html (28.03.15)
- 5. http://www.prorobot.ru/referats.php?id=01(28.03.15)

# **Самостоятельная работа № 9**

**Тема:** Информационные системы. Автоматизация информационных процессов.

**Цель работы:** Совершенствовать навыки по созданию и редактированию графических и мультимедийных объектов средствами компьютерных презентаций, выработать практические навыки создания презентаций, настройки эффектов анимации, управления показом презентации при помощи гиперссылок.

**Задание:** Подготовить презентацию PowerPoint «Основы работы в издательской системе PageMaker».

**Время** выполнения работы: 2 часа

## **Методические рекомендации по подготовке презентации (Приложение 1)**

# **Критерии оценки презентации (Приложение 2)**

## **Рекомендуемые источники:**

- 1. Гаврилов М. В. Информатика и информационные технологии: Учебник для студентов вузов / М. В. Гаврилов. - М. : Гардарики, 2011. - 655 с. : ил.
- 2. http://xreferat.ru/33/4188-1-addobe-page-maker.html (28.03.15)
- 3. http://www.litsoch.ru/referats/read/267629/(28.03.15)
- 4. http://www.myshared.ru/slide/259072/(28.03.15)
- 5. http://www.uchportal.ru/load/17-1-0-9857(28.03.15)
- 6. http://www.edu54.ru/node/104978 Требования к презентации (28.03.15)
- 7. http://www.myshared.ru/slide/311555/ Презентация «Требования к оформлению презентации» (28.03.15)

## **Самостоятельная работа № 10**

**Тема:** Информационные системы. Автоматизация информационных процессов.

**Цель работы:** Научиться самостоятельно искать, отбирать, систематизировать и оформлять информацию по заданной теме; получить опыт публичной защиты выполненной работы. Совершенствовать навыки и умения обработки готового реферата в соответствии с требованиями к оформлению рефератов.

**Задание:** Подготовить конспект «Рецензирование документа (обработка готового реферата в соответствии с требованиями к оформлению рефератов)».

**Время** выполнения работы: 2 часа

## **Методические рекомендации по подготовке конспекта (Приложение 1)**

## **Критерии оценки конспекта (Приложение 2)**

## **Рекомендуемые источники:**

- 1. Михеева Е.В. и др. Информационные технологии в профессиональной деятельности. – М.: Изд. центр «Академия», 2010.
- 2. Информатика. Учебное пособие для среднего профессионального образования/. Е.А. Колмыкова – М..: Издательский центр «Академия», 2011.
- 3. Основы информатики. Учебник для студентов вузов/Беляев М.А. Ростов н/Д:Феникс, 2012.
- 4. http://wordexpert.ru/page/retsenzirovanie-dokumentov-v-word (28.03.15)
- 5. http://old.computerra.ru/gid/rtfm/office/219898/(28.03.15)
- 6. http://www.oszone.net/11589/Word2010\_Reviewing(28.03.15)

# **Самостоятельная работа № 11**

**Тема:** Динамические (электронные) таблицы. Обработка числовых данных.

**Цель работы:** Совершенствовать навыки ввода и редактирования ячеек Microsoft Excel, ввода формул и функций, а так же форматирования данных в листах Microsoft Excel.

**Задание:** Выполнить работу по решению вариативных задач «Решение задач по математике и физике в MS Excel».

**Время** выполнения работы: 2 часа

## **Методические рекомендации по решению задач (Приложение 1)**

## **Критерии оценки для решения задач (Приложение 2)**

## **Рекомендуемые источники:**

- 1. Microsoft Excel 2000. Шаг за шагом: Практическое пособие. /Пер. с англ. М: Издательство ЭКОМ. 2010.
- 2. Информатика. Учебное пособие для среднего профессионального образования/. Е.А. Колмыкова – М..: Издательский центр «Академия», 2011.
- 3. Основы информатики. Учебник для студентов вузов/Беляев М.А. Ростов н/Д:Феникс, 2012.
- 4. Практикум по информационным технологиям в профессиональной деятельности: Учеб. пособие для студ. сред.проф. образования / Е.В. Михеева. – М.: Издательский центр «Академия»,2011
- 5. Информатика. Задачник-практикум в 2 т. / Л.А.Залогова и др. Под ред. И.Г.Семакина, Е.К.Хеннера: Том 1. – 3-е изд., испр. – М.: БИНОМ, Лаборатория знаний, 2011. – 309 с.
- 6. Информатика. Задачник-практикум в 2 т. / Л.А.Залогова и др. Под ред. И.Г.Семакина, Е.К.Хеннера: Том 2. – 3-е изд., испр. – М.: БИНОМ, Лаборатория знаний, 2011. – 3294 с.
- 7. http://psbatishev.narod.ru/ (28.03.15)
- 8. http://userdocs.ru/informatika/8793/index.html?page=11 Лабораторные работы(28.03.15)
- 9. http://ikt.rtk-ros.ru/ Лабораторные работы(28.03.15)

# **Самостоятельная работа № 12**

**Тема:** Динамические (электронные) таблицы. Обработка числовых данных.

**Цель работы:** Совершенствовать навыки ввода и редактирования ячеек Microsoft Excel, ввода формул и функций, а так же форматирования данных в листах Microsoft Excel.

**Задание:** Выполнить индивидуальное практическое задание «Составление таблицы успеваемости студентов группы средствами Microsoft Excel. *(В табличном процессоре Excel создать таблицу успеваемости из журнала группы. Провести расчеты с использованием логических функций и операций. Найти средний бал успеваемости и отсортировать записи по столбцам «Наименование предмета» и «Оценка». Оформить таблицу).*

**Время** выполнения работы: 2 часа

# **Методические рекомендации по выполнению практического задания(Приложение1)**

# **Критерии оценки выполнения практического задания (Приложение 2)**

## **Рекомендуемые источники:**

- 1. Михеева Е.В. и др. Информационные технологии в профессиональной деятельности. – М.: Изд. центр «Академия», 2010.
- 2. Информатика. Учебное пособие для среднего профессионального образования/. Е.А. Колмыкова – М..: Издательский центр «Академия», 2011.
- 3. Основы информатики. Учебник для студентов вузов/Беляев М.А. Ростов н/Д:Феникс, 2012.
- 4. Практикум по информационным технологиям в профессиональной деятельности: Учеб. пособие для студ. сред.проф. образования / Е.В. Михеева. – М.: Издательский центр «Академия»,2011
- 5. http://psbatishev.narod.ru/ (28.03.15)
- 6. http://userdocs.ru/informatika/8793/index.html?page=11 Лабораторные работы(28.03.15)
- 7. http://ikt.rtk-ros.ru/ Лабораторные работы(28.03.15)

## **Самостоятельная работа № 13**

**Тема:** Динамические (электронные) таблицы. Обработка числовых данных.

**Цель работы:** Совершенствовать навыки ввода и редактирования ячеек Microsoft Excel, ввода формул и функций, форматирования данных в листах Microsoft Excel, использования логических функций для создания тестов и кроссвордов.

**Задание:** Выполнить индивидуальное практическое задание «Разработка тестов и кроссвордов средствами Microsoft Excel». (Задание 1*.Создать тест по теме «Информатика» из 10 вопросов. При проверке за каждый верный ответ в тесте присваиваем 1 балл. Находим общую сумму баллов. При подведении итога за 10 баллов ставим оценку «Отлично-5», за 9 или 8 – оценку «Хорошо-4», за 7, 6, или 5 – оценку «Удовлетворительно-3», меньше 5 – «Неудовлетвотительно-2». На каждый вопрос предлагается три варианта ответов.* Задание2.*Создать кроссворд по теме «Информатика» из 10 слов. При проверке за каждое верное слово в кроссворде присваиваем 1 балл. Находим общую сумму баллов. При подведении итога за 10 баллов ставим оценку «Отлично-5», за 9 или 8 – оценку «Хорошо-4», за 7, 6, или 5 – оценку «Удовлетворительно-3», меньше 5 – «Неудовлетвотительно-2»)*

## **Время** выполнения работы: 3 часа

**Методические рекомендации по выполнению практического задания (Приложение1)**

# **Критерии оценки выполнения практического задания (Приложение 2)**

# **Рекомендуемые источники:**

- 1. Михеева Е.В. и др. Информационные технологии в профессиональной деятельности. – М.: Изд. центр «Академия», 2010.
- 2. Информатика. Учебное пособие для среднего профессионального образования/. Е.А. Колмыкова – М..: Издательский центр «Академия», 2011.
- 3. Основы информатики. Учебник для студентов вузов/Беляев М.А. Ростов н/Д:Феникс, 2012.
- 4. Практикум по информационным технологиям в профессиональной деятельности: Учеб. пособие для студ. сред.проф. образования / Е.В. Михеева. – М.: Издательский центр «Академия»,2011
- 5. http://psbatishev.narod.ru/ (28.03.15)
- 6. http://userdocs.ru/informatika/8793/index.html?page=11 Лабораторные работы(28.03.15)
- 7. http://ikt.rtk-ros.ru/ Лабораторные работы(28.03.15)
- 8. http://www.it-n.ru/board.aspx? cat\_no=13748&tmpl=thread&BoardId=13751&ThreadId=430719 (28.03.15)

# **Самостоятельная работа № 14**

**Тема:** Базы данных. Структура базы данных.

**Цель работы:** Научиться использовать ресурсы глобальной сети Интернет как средства переработки информации, средства связи между людьми, систематизировать имеющиеся знания и упрочить практические навыки. Совершенствовать навыки самостоятельного поиска нужной информации для решения разнообразных задач. Вырабатывать практические навыки работы с базами данных.

**Задание:** Подготовить сообщение «Формирование запросов для работы в сети Интернет».

**Время** выполнения работы: 2 часа

# **Методические рекомендации по подготовке сообщения (Приложение1)**

# **Критерии оценки сообщения (Приложение 2)**

## **Рекомендуемые источники:**

- 1. Михеева Е.В. и др. Информационные технологии в профессиональной деятельности. – М.: Изд. центр «Академия», 2010.
- 2. Информатика. Учебное пособие для среднего профессионального образования/. Е.А. Колмыкова – М..: Издательский центр «Академия», 2011.
- 3. Основы информатики. Учебник для студентов вузов/Беляев М.А. Ростов н/Д:Феникс, 2012.
- 4. Практикум по информационным технологиям в профессиональной деятельности: Учеб. пособие для студ. сред.проф. образования / Е.В. Михеева. – М.: Издательский центр «Академия»,2011
- 5. http://psbatishev.narod.ru/ (28.03.15)
- 6. http://userdocs.ru/informatika/8793/index.html?page=11 Лабораторные работы(28.03.15)

7. http://ikt.rtk-ros.ru/ - Лабораторные работы(28.03.15)

# **Самостоятельная работа № 15**

**Тема:** Базы данных. Структура базы данных.

**Цель работы:** Совершенствовать навыки создания базы данных, создания межтабличных связей, сортировки и фильтрациии данных. Вырабатывать практические навыки работы с базами данных, формирования запросов к базам данных.

**Задание:** Выполнить индивидуальное практическое задание «Многотабличная база данных «Студенты колледжа». *(Создать файл базы данных с именем «Колледж\_Фамилия» в своей папке. Создать таблицы для базы данных «Колледж». Объекты: Группа, Студенты, Преподаватели, Дисциплина).*

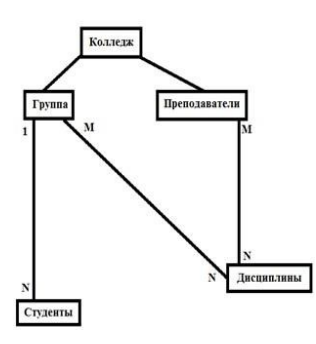

**Время** выполнения работы: 2 часа

# **Методические рекомендации по выполнению практического задания (Приложение1)**

## **Критерии оценки для выполнения практического задания (Приложение 2)**

## **Рекомендуемые источники:**

- 1. Михеева Е.В. и др. Информационные технологии в профессиональной деятельности. – М.: Изд. центр «Академия», 2010.
- 2. Информатика. Учебное пособие для среднего профессионального образования/. Е.А. Колмыкова – М..: Издательский центр «Академия», 2011.
- 3. Основы информатики. Учебник для студентов вузов/Беляев М.А. Ростов н/Д:Феникс, 2012.
- 4. Практикум по информационным технологиям в профессиональной деятельности: Учеб. пособие для студ. сред.проф. образования / Е.В. Михеева. – М.: Издательский центр «Академия»,2011
- 5. http://psbatishev.narod.ru/ (28.03.15)
- 6. http://userdocs.ru/informatika/8793/index.html?page=11 Лабораторные работы(28.03.15)
- 7. http://ikt.rtk-ros.ru/ Лабораторные работы(28.03.15)
- 8. http://www.metod-kopilka.ru/page-2-1-5-16.html(28.03.15)

# **Самостоятельная работа № 16**

**Тема:** Компьютерная графика. Мультимедийная среда.

**Цель работы:** Научиться самостоятельно искать, отбирать, систематизировать и оформлять информацию по заданной теме; получить опыт публичной защиты выполненной работы. Расширить представления о видах задач по обработке информации, связанных с изменением формы ее представления за счет графики; акцентировать внимание на графических возможностях компьютера.

**Задание:** Подготовить доклад «Возможности и перспективы развития компьютерной графики».

**Время** выполнения работы: 2 часа

# **Методические рекомендации по подготовке доклада (Приложение1)**

# **Критерии оценки доклада (Приложение 2)**

## **Рекомендуемые источники:**

- 1. Михеева Е.В. и др. Информационные технологии в профессиональной деятельности. – М.: Изд. центр «Академия», 2010.
- 2. Информатика. Учебное пособие для среднего профессионального образования/. Е.А. Колмыкова – М..: Издательский центр «Академия», 2011.
- 3. Основы информатики. Учебник для студентов вузов/Беляев М.А. Ростов н/Д:Феникс, 2012.
- 4. Практикум по информационным технологиям в профессиональной деятельности: Учеб. пособие для студ. сред.проф. образования / Е.В. Михеева. – М.: Издательский центр «Академия»,2011
- 5. http://school.ciit.zp.ua/paint-htm/grafik.htm (28.03.15)
- 6. http://xreferat.ru/33/2588-1-perspektivy-razvitiya-komp-yuternoiy-tehniki.html(28.03.15)

# **Самостоятельная работа № 17**

**Тема:** Компьютерная графика. Мультимедийная среда.

**Цель работы:** Совершенствовать навыки по созданию и редактированию графических и мультимедийных объектов средствами компьютерных презентаций для выполнения учебных заданий из различных предметных областей, использованию презентационного оборудования.

**Задание:** Подготовить презентацию. Тема на выбор: «Моя семья», «Моя группа», «Мои увлечения», «Мой город», свободная тема.

**Время** выполнения работы: 4 часа

## **Методические рекомендации по подготовке презентации (Приложение 1)**

## **Критерии оценки презентации (Приложение 2)**

## **Рекомендуемые источники:**

1. Михеева Е.В. и др. Информационные технологии в профессиональной деятельности. – М.: Изд. центр «Академия», 2010.

- 2. Информатика. Учебное пособие для среднего профессионального образования/. Е.А. Колмыкова – М..: Издательский центр «Академия», 2011.
- 3. Основы информатики. Учебник для студентов вузов/Беляев М.А. Ростов н/Д:Феникс, 2012.
- 4. Практикум по информационным технологиям в профессиональной деятельности: Учеб. пособие для студ. сред.проф. образования / Е.В. Михеева. – М.: Издательский центр «Академия»,2011
- 5. http://www.edu54.ru/node/104978 Требования к презентации (28.03.15)
- 6. http://www.myshared.ru/slide/311555/ Презентация «Требования к оформлению презентации» (28.03.15)

# **Самостоятельная работа № 18**

**Тема:** Компьютерная графика. Мультимедийная среда.

**Цель работы:** Научиться самостоятельно искать, отбирать, систематизировать и оформлять информацию по заданной теме; получить опыт публичной защиты выполненной работы. Совершенствовать представление о мультимедийных технологиях.

**Задание:** Подготовить доклад «Мультимедиасистемы. Компьютер и музыка. Компьютер и видео».

**Время** выполнения работы: 3 часа

# **Методические рекомендации по подготовке доклада (Приложение1)**

# **Критерии оценки доклада (Приложение 2)**

## **Рекомендуемые источники:**

- 1. Михеева Е.В. и др. Информационные технологии в профессиональной деятельности. – М.: Изд. центр «Академия», 2010.
- 2. Информатика. Учебное пособие для среднего профессионального образования/. Е.А. Колмыкова – М..: Издательский центр «Академия», 2011.
- 3. Основы информатики. Учебник для студентов вузов/Беляев М.А. Ростов н/Д:Феникс, 2012.
- 4. http://xreferat.ru/33/4195-1-mul-timedia-tehnologii.html (28.03.15)
- 5. http://freepapers.ru/28/multimedijnye-sistemy/81981.535162.list1.html(28.03.15)

# **Самостоятельная работа № 19**

**Тема:** Технические и программные средства телекоммуникационных технологий. Интернет – технологии

**Цель работы:** Научиться самостоятельно искать, отбирать, систематизировать и оформлять информацию по заданной теме; получить опыт публичной защиты выполненной работы. Совершенствовать знания о средствах защиты информации в глобальных и локальных компьютерных сетях.

**Задание:** Подготовить сообщение «Технология и средства защиты информации в глобальных и локальных компьютерных сетях от разрушения, несанкционированного доступа».

## **Время** выполнения работы: 2 часа

# **Методические рекомендации по подготовке сообщения (Приложение1)**

# **Критерии оценки сообщения (Приложение 2)**

#### **Рекомендуемые источники:**

- 1. Михеева Е.В. и др. Информационные технологии в профессиональной деятельности. – М.: Изд. центр «Академия», 2010.
- 2. Информатика. Учебное пособие для среднего профессионального образования/. Е.А. Колмыкова – М..: Издательский центр «Академия», 2011.
- 3. Основы информатики. Учебник для студентов вузов/Беляев М.А. Ростов н/Д:Феникс, 2012.
- 4. http://www.coolreferat.com (28.03.15)
- 5. http://otherreferats.allbest.ru/programming/00118535\_0.html(28.03.15)
- 6. http://referat.mirslovarei.com/d/18949/?page=5#text(28.03.15)

# **Приложение 1**

## **Методические рекомендации по составлению конспекта:**

- 1. Внимательно прочитайте текст. Уточните в справочной литературе непонятные слова. При записи не забудьте вынести справочные данные на поля конспекта;
- 2. Выделите главное, составьте план;
- 3. Кратко сформулируйте основные положения текста, отметьте аргументацию автора;
- 4. Законспектируйте материал, четко следуя пунктам плана. При конспектировании старайтесь выразить мысль своими словами. Записи следует вести четко, ясно.
- 5. Грамотно записывайте цитаты. Цитируя, учитывайте лаконичность, значимость мысли.

В тексте конспекта желательно приводить не только тезисные положения, но и их доказательства. При оформлении конспекта необходимо стремиться к емкости каждого предложения. Мысли автора книги следует излагать кратко, заботясь о стиле и выразительности написанного. Число дополнительных элементов конспекта должно быть логически обоснованным, записи должны распределяться в определенной последовательности, отвечающей логической структуре произведения. Для уточнения и дополнения необходимо оставлять поля.

Запись лучше всего делать по прочтении не одного – двух абзацев текста, а целого параграфа или главы (если она небольшая). Конспектирование ведется не с целью иметь определенные записи, а для более полного овладения содержанием изучаемой книги. В записях отмечается и выделяется все то новое, интересное и нужное, что особенно привлекло внимание. После того, как сделана запись содержания параграфа, главы, следует перечитать ее, затем вновь обратиться к тексту и проверить себя, правильно ли изложено основное его содержание. Техника конспектирования: - конспектируя книгу большого объема, запись лучше всего вести в общей тетради; - на каждой странице слева оставляются поля шириной 25-30 мм для записи коротких подзаголовков, кратких замечаний, вопросов; - для повышения разборчивости (читаемости) записи оставляют интервалы между строками, абзацами. Новую мысль начинают с красной строки; - при записи широко используют различные сокращения и условные знаки, но не в ущерб смыслу записанного. Рекомендуется применять общеупотребительные сокращения, например:

м.б. – может быть б.ч. – большей частью гос. – государственный д.б. – должно быть и т.д. - Не следует сокращать имена и названия, кроме очень часто повторяющихся. - в конспекте не должно быть механического переписывания текста без продумывания его содержания и смыслового анализа. Конспект принесет пользу студенту только тогда, когда он составлен лично им. Методические рекомендации по подготовке доклада:

**Доклад** – публичное сообщение, представляющее собой развёрнутое изложение определённой темы.

#### **Этапы подготовки доклада:**

- 1. Определение цели доклада.
- 2. Подбор необходимого материала, определяющего содержание доклада.

3. Составление плана доклада, распределение собранного материала в необходимой логической последовательности.

- 4. Общее знакомство с литературой и выделение среди источников главного.
- 5. Уточнение плана, отбор материала к каждому пункту плана.
- 6. Композиционное оформление доклада.
- 7. Заучивание, запоминание текста доклада, подготовки тезисов выступления.
- 8. Выступление с докладом.
- 9. Обсуждение доклада.
- 10. Оценивание доклада

**Композиционное оформление доклада** – это его реальная речевая внешняя структура, в ней отражается соотношение частей выступления по их цели, стилистическим особенностям, по объёму, сочетанию рациональных и эмоциональных моментов, как правило, элементами композиции доклада являются: вступление, определение предмета выступления, изложение(опровержение), заключение.

**Вступление** помогает обеспечить успех выступления по любой тематике.

Вступление должно содержать:

- название локлала:
- сообщение основной идеи;
- современную оценку предмета изложения;
- краткое перечисление рассматриваемых вопросов;
- интересную для слушателей форму изложения;
- акцентирование оригинальности подхода.

Выступление состоит из следующих частей:

**Основная часть,** в которой выступающий должен раскрыть суть темы, обычно строится по принципу отчёта. Задача основной части: представить достаточно данных для того, чтобы слушатели заинтересовались темой и захотели ознакомиться с материалами.

**Заключение** - это чёткое обобщение и краткие выводы по излагаемой теме.

Методические рекомендации по подготовке сообщения:

Регламент устного публичного выступления – не более 10 минут.

Искусство устного выступления состоит не только в отличном знании предмета речи, но и в умении преподнести свои мысли и убеждения правильно и упорядоченно, красноречиво и увлекательно.

Любое устное выступление должно удовлетворять *трем основным критериям*, которые в конечном итоге и приводят к успеху: это критерий правильности, т.е. соответствия языковым нормам, критерий смысловой адекватности, т.е. соответствия содержания выступления реальности, и критерий эффективности, т.е. соответствия достигнутых результатов поставленной цели.

Работу по подготовке устного выступления можно разделить на два основных этапа: докоммуникативный этап (подготовка выступления) и коммуникативный этап (взаимодействие с аудиторией).

Работа по подготовке устного выступления начинается с формулировки темы. Лучше всего тему сформулировать таким образом, чтобы ее первое слово обозначало наименование полученного в ходе выполнения проекта научного результата (например, «Технология изготовления…», «Модель развития…», «Система управления…», «Методика выявления…» и пр.). Тема выступления не должна быть перегруженной, нельзя "объять необъятное", охват большого количества вопросов приведет к их беглому перечислению, к декларативности вместо глубокого анализа. Неудачные формулировки слишком длинные или слишком краткие и общие, очень банальные и скучные, не содержащие проблемы, оторванные от дальнейшего текста и т.д.

Само выступление должно состоять из трех частей – вступления (10-15% общего времени), основной части (60-70%) и заключения (20-25%).

Вступление включает в себя представление авторов (фамилия, имя отчество, при необходимости место учебы/работы, статус), название доклада, расшифровку подзаголовка с целью точного определения содержания выступления, четкое определение стержневой идеи. Стержневая идея проекта понимается как основной тезис, ключевое положение. Стержневая идея дает возможность задать определенную тональность выступлению. Сформулировать основной тезис означает ответить на вопрос, зачем говорить (цель) и о чем говорить (средства достижения цели).

Требования к основному тезису выступления:

- фраза должна утверждать главную мысль и соответствовать цели выступления;
- суждение должно быть кратким, ясным, легко удерживаться в кратковременной памяти;
- мысль должна пониматься однозначно, не заключать в себе противоречия.

В речи может быть несколько стержневых идей, но не более трех.

Самая частая ошибка в начале речи – либо извиняться, либо заявлять о своей неопытности. Результатом вступления должны быть заинтересованность слушателей, внимание и расположенность к презентатору и будущей теме.

К аргументации в пользу стержневой идеи проекта можно привлекать фото-, видеофрагметы, аудиозаписи, фактологический материал. Цифровые данные для облегчения восприятия лучше демонстрировать посредством таблиц и графиков, а не злоупотреблять их зачитыванием. Лучше всего, когда в устном выступлении количество цифрового материала ограничено, на него лучше ссылаться, а не приводить полностью, так как обилие цифр скорее утомляет слушателей, нежели вызывает интерес.

План развития основной части должен быть ясным. Должно быть отобрано оптимальное количество фактов и необходимых примеров.

В научном выступлении принято такое употребление форм слов: чаще используются глаголы настоящего времени во «вневременном» значении, возвратные и безличные глаголы, преобладание форм 3-го лица глагола, форм несовершенного вида, используются неопределенно-личные предложения. Перед тем как использовать в своей презентации корпоративный и специализированный жаргон или термины, вы должны быть уверены, что аудитория поймет, о чем вы говорите.

Если использование специальных терминов и слов, которые часть аудитории может не понять, необходимо, то постарайтесь дать краткую характеристику каждому из них, когда употребляете их в процессе презентации впервые.

Самые частые ошибки в основной части доклада - выход за пределы рассматриваемых вопросов, перекрывание пунктов плана, усложнение отдельных положений речи, а также перегрузка текста теоретическими рассуждениями, обилие затронутых вопросов (декларативность, бездоказательность), отсутствие связи между частями выступления, несоразмерность частей выступления (затянутое вступление, скомканность основных положений, заключения).

В заключении необходимо сформулировать выводы, которые следуют из основной идеи (идей) выступления. Правильно построенное заключение способствует хорошему впечатлению от выступления в целом. В заключении имеет смысл повторить стержневую идею и, кроме того, вновь (в кратком виде) вернуться к тем моментам основной части, которые вызвали интерес слушателей. Закончить выступление можно решительным заявлением. Вступление и заключение требуют обязательной подготовки, их труднее всего создавать на ходу. Психологи доказали, что лучше всего запоминается сказанное в начале и в конце сообщения ("закон края"), поэтому вступление должно привлечь внимание слушателей, заинтересовать их, подготовить к восприятию темы, ввести в нее (не вступление важно само по себе, а его соотнесение с остальными частями), а заключение должно обобщить в сжатом виде все сказанное, усилить и сгустить основную мысль, оно должно быть таким, "чтобы слушатели почувствовали, что дальше говорить нечего" (А.Ф. Кони).

В ключевых высказываниях следует использовать фразы, программирующие заинтересованность. Вот некоторые обороты, способствующие повышению интереса:

- «Это Вам позволит...»
- «Благодаря этому вы получите...»
- «Это позволит избежать...»
- «Это повышает Ваши...»
- «Это лает Вам лополнительно...»
- «Это делает вас...»

- «За счет этого вы можете...»

После подготовки текста / плана выступления полезно проконтролировать себя вопросами:

- Вызывает ли мое выступление интерес?
- Достаточно ли я знаю по данному вопросу, и имеется ли у меня достаточно ланных?
- Смогу ли я закончить выступление в отведенное время?
- Соответствует ли мое выступление уровню моих знаний и опыту?

При подготовке к выступлению необходимо выбрать способ выступления: устное изложение с опорой на конспект (опорой могут также служить заранее подготовленные слайды) или чтение подготовленного текста. Отметим, однако, что чтение заранее написанного текста значительно уменьшает влияние выступления на аудиторию. Запоминание написанного текста заметно сковывает выступающего и привязывает к заранее составленному плану, не давая возможности откликаться на реакцию аудитории.

Общеизвестно, что бесстрастная и вялая речь не вызывает отклика у слушателей, какой бы интересной и важной темы она ни касалась. И наоборот, иной раз даже не совсем складное выступление может затронуть аудиторию, если оратор говорит об актуальной проблеме, если аудитория чувствует компетентность выступающего. Яркая, энергичная речь, отражающая увлеченность оратора, его уверенность, обладает значительной внушающей силой.

Кроме того, установлено, что короткие фразы легче воспринимаются на слух, чем длинные. Лишь половина взрослых людей в состоянии понять фразу, содержащую более тринадцати слов. А третья часть всех людей, слушая четырнадцатое и последующие слова одного предложения, вообще забывают его начало. Необходимо избегать сложных предложений, причастных и деепричастных оборотов. Излагая сложный вопрос, нужно постараться передать информацию по частям.

Пауза в устной речи выполняет ту же роль, что знаки препинания в письменной. После сложных выводов или длинных предложений необходимо сделать паузу, чтобы

слушатели могли вдуматься в сказанное или правильно понять сделанные выводы. Если выступающий хочет, чтобы его понимали, то не следует говорить без паузы дольше, чем пять с половиной секунд (!).

Особое место в презентации проекта занимает обращение к аудитории. Известно, что обращение к собеседнику по имени создает более доверительный контекст деловой беседы. При публичном выступлении также можно использовать подобные приемы. Так, косвенными обращениями могут служить такие выражения, как «Как Вам известно», «Уверен, что Вас это не оставит равнодушными». Подобные доводы к аудитории – это своеобразные высказывания, подсознательно воздействующие на волю и интересы слушателей. Выступающий показывает, что слушатели интересны ему, а это самый простой путь достижения взаимопонимания.

Во время выступления важно постоянно контролировать реакцию слушателей. Внимательность и наблюдательность в сочетании с опытом позволяют оратору уловить настроение публики. Возможно, рассмотрение некоторых вопросов придется сократить или вовсе отказаться от них. Часто удачная шутка может разрядить атмосферу.

После выступления нужно быть готовым к ответам на возникшие у аудитории вопросы.

Методические рекомендации по подготовке презентации:

Компьютерную презентацию, сопровождающую выступление докладчика, удобнее всего подготовить в программе MS PowerPoint. Презентация как документ представляет собой последовательность сменяющих друг друга слайдов - то есть электронных страничек, занимающих весь экран монитора (без присутствия панелей программы). Чаще всего демонстрация презентации проецируется на большом экране, реже – раздается собравшимся как печатный материал. Количество слайдов адекватно содержанию и продолжительности выступления (например, для 5-минутного выступления рекомендуется использовать не более 10 слайдов).

На первом слайде обязательно представляется тема выступления и сведения об авторах. Следующие слайды можно подготовить, используя две различные стратегии их подготовки:

1 стратегия: на слайды выносится опорный конспект выступления и ключевые слова с тем, чтобы пользоваться ими как планом для выступления. В этом случае к слайдам предъявляются следующие требования:

- объем текста на слайде не больше 7 строк;
- маркированный/нумерованный список содержит не более 7 элементов;
- отсутствуют знаки пунктуации в конце строк в маркированных и нумерованных списках;
- значимая информация выделяется с помощью цвета, кегля, эффектов анимации.

Особо внимательно необходимо проверить текст на отсутствие ошибок и опечаток. Основная ошибка при выборе данной стратегии состоит в том, что выступающие заменяют свою речь чтением текста со слайдов.

2 стратегия: на слайды помещается фактический материал (таблицы, графики, фотографии и пр.), который является уместным и достаточным средством наглядности, помогает в

раскрытии стержневой идеи выступления. В этом случае к слайдам предъявляются следующие требования:

- выбранные средства визуализации информации (таблицы, схемы, графики и т. д.) соответствуют содержанию;
- использованы иллюстрации хорошего качества (высокого разрешения), с четким изображением (как правило, никто из присутствующих не заинтересован вчитываться в текст на ваших слайдах и всматриваться в мелкие иллюстрации);

Максимальное количество графической информации на одном слайде – 2 рисунка (фотографии, схемы и т.д.) с текстовыми комментариями (не более 2 строк к каждому). Наиболее важная информация должна располагаться в центре экрана.

Основная ошибка при выборе данной стратегии – «соревнование» со своим иллюстративным материалов (аудитории не предоставляется достаточно времени, чтобы воспринять материал на слайдах). Обычный слайд, без эффектов анимации должен демонстрироваться на экране не менее 10 - 15 секунд. За меньшее время присутствующие не успеет осознать содержание слайда. Если какая-то картинка появилась на 5 секунд, а потом тут же сменилась другой, то аудитория будет считать, что докладчик ее подгоняет. Обратного (позитивного) эффекта можно достигнуть, если докладчик пролистывает множество слайдов со сложными таблицами и диаграммами, говоря при этом «Вот тут приведен разного рода *вспомогательный* материал, но я его хочу пропустить, чтобы не перегружать выступление подробностями». Правда, такой прием делать в *начале* и в *конце* презентации – рискованно, оптимальный вариант – в середине выступления.

Если на слайде приводится сложная диаграмма, ее необходимо предварить вводными словами (например, «На этой диаграмме приводится то-то и то-то, зеленым отмечены показатели А, синим – показатели Б»), с тем, чтобы дать время аудитории на ее рассмотрение, а только затем приступать к ее обсуждению. Каждый слайд, в среднем должен находиться на экране не меньше 40 – 60 секунд (без учета времени на случайно возникшее обсуждение). В связи с этим лучше настроить презентацию не на автоматический показ, а на смену слайдов самим докладчиком.

Особо тщательно необходимо отнестись к *оформлению презентации*. Для всех слайдов презентации по возможности необходимо использовать один и тот же шаблон оформления, кегль – для заголовков - не меньше 24 пунктов, для информации - для информации не менее 18. В презентациях не принято ставить переносы в словах.

Подумайте, не отвлекайте ли вы слушателей своей же презентацией? Яркие краски, сложные цветные построения, излишняя анимация, выпрыгивающий текст или иллюстрация — не самое лучшее дополнение к научному докладу. Также нежелательны звуковые эффекты в ходе демонстрации презентации. Наилучшими являются контрастные цвета фона и текста (белый фон – черный текст; темно-синий фон – светло-желтый текст и т. д.). Лучше не смешивать разные типы шрифтов в одной презентации. Рекомендуется не злоупотреблять прописными буквами (они читаются хуже).

Неконтрастные слайды будут смотреться тусклыми и невыразительными, особенно в светлых аудиториях. Для лучшей ориентации в презентации по ходу выступления лучше пронумеровать слайды. Желательно, чтобы на слайдах оставались поля, не менее 1 см с каждой стороны. Вспомогательная информация (управляющие кнопки) не должны преобладать над основной информацией (текстом, иллюстрациями). Использовать встроенные эффекты анимации можно только, когда без этого не обойтись (например, последовательное появление элементов диаграммы). Для акцентирования внимания на какой-то конкретной информации слайда можно воспользоваться лазерной указкой.

Диаграммы готовятся с использованием мастера диаграмм табличного процессора MSExcel. Для ввода числовых данных используется числовой формат с разделителем групп разрядов. Если данные (подписи данных) являются дробными числами, то число отображаемых десятичных знаков должно быть одинаково для всей группы этих данных (всего ряда подписей данных). Данные и подписи не должны накладываться друг на друга и сливаться с графическими элементами диаграммы. Структурные диаграммы готовятся при помощи стандартных средств рисования пакета MSOffice. Если при форматировании слайда есть необходимость пропорционально уменьшить размер диаграммы, то размер шрифтов реквизитов должен быть увеличен с таким расчетом, чтобы реальное отображение объектов диаграммы соответствовало значениям, указанным в таблице. В таблицах не должно быть более 4 строк и 4 столбцов — в противном случае данные в таблице будет просто невозможно увидеть. Ячейки с названиями строк и столбцов и наиболее значимые данные рекомендуется выделять цветом.

Табличная информация вставляется в материалы как таблица текстового процессора MSWord или табличного процессора MSExcel. При вставке таблицы как объекта и пропорциональном изменении ее размера реальный отображаемый размер шрифта должен быть не менее 18 pt. Таблицы и диаграммы размещаются на светлом или белом фоне.

Заключительный слайд презентации, содержащий текст «Спасибо за внимание» или «Конец», вряд ли приемлем для презентации, сопровождающей публичное выступление, поскольку завершение показа слайдов еще не является завершением выступления. Кроме того, такие слайды, так же как и слайд «Вопросы?», дублируют устное сообщение. Оптимальным вариантом представляется повторение первого слайда в конце презентации, поскольку это дает возможность еще раз напомнить слушателям тему выступления и имя докладчика и либо перейти к вопросам, либо завершить выступление.

#### **Методические рекомендации по выполнению практических заданий:**

Для того чтобы практические занятия приносили максимальную пользу, необходимо помнить, что упражнение и решение задач проводятся по вычитанному на лекциях материалу и связаны, как правило, с детальным разбором отдельных вопросов лекционного курса. Следует подчеркнуть, что только после усвоения лекционного материала с определенной точки зрения (а именно с той, с которой он излагается на лекциях) он будет закрепляться на практических занятиях как в результате обсуждения и анализа лекционного материала, так и с помощью решения ситуативных задач. При этих условиях студент не только хорошо усвоит материал, но и научится применять его на практике, а также получит дополнительный стимул (и это очень важно) для активной проработки лекции.

- 1. Ознакомьтесь с темой практического занятия, его целями и задачами.
- 2. Изучите перечень знаний и умений, которыми должен овладеть студент в ходе практического занятия.
- 3. Ознакомьтесь со списком рекомендуемой основной и дополнительной литературы и источников и подготовьте их для работы.
- 4. Изучите рекомендации к практической работе и получите консультацию преподавателя.
- 5. Прочитайте лекционный материал по теме занятия в своем конспекте, стараясь акцентировать внимание на основных понятиях, важных определениях.
- 6. Почитайте материал, касающийся темы практического занятия в рекомендованных источниках.
- 7. Ответьте на контрольные вопросы в учебнике или на вопросы для самопроверки в методических указаниях к практической работе.
- 8. Если по ходу выполнения практической работы потребуется выполнять расчеты, выпишите формулы, найдите недостающие коэффициенты и постоянные в справочных таблицах или другой литературе.
- 9. Ознакомьтесь с формой отчета по практической работе и сделайте черновикзаготовку отчета.
- 10. Внимательно прочтите правила техники безопасности и охраны труда при выполнении практической работы.
- 11. Сформулируйте свои вопросы и проблемы, желательные для обсуждения на занятии.

Практические работы направлены на овладение учащимися умений решения стандартных задач и приобретение навыков практических действий.

Основные требования к содержанию практических работ:

- соответствие содержания практических заданий изученному теоретическому материалу учебной дисциплины;
- максимальное приближение содержания практических заданий к реальной действительности:
- поэтапное формирование умения, т.е. движение от знания к умению, от простого умения к сложному и т.д.;
- использование типовых документов, инструкций, бланков и т.п.
- использование последних версий программного обеспечения.

## Методические рекомендации по решению вариативных задач:

При самостоятельном решении поставленных задач нужно обосновывать каждый этап действий, исходя из теоретических положений курса. Если студент видит несколько путей решения проблемы (задачи), то нужно сравнить их и выбрать самый рациональный. Полезно ло начала решения поставленных залач составить краткий план решения проблемы (задачи). Решение проблемных задач или примеров следует излагать подробно, нужно сопровождать комментариями, схемами, чертежами и рисунками, инструкциями по выполнению.

1. Прочитай внимательно задачу и подумай, что означает каждое число в задаче. Постарайся представить то, о чем говорится в задаче.

2. Если задача сложная, запиши кратко ее условие, начерти к ней схему или сделай рисунок.

3. Прочитай вторично задачу и перескажи про себя.

4. Подумай, что надо знать, чтобы ответить на вопрос задачи.

5. Подумай, что можно узнать из данных и условия задачи и нужно ли это знать для ответа на вопрос задачи.

6. Обдумай план решения задачи.

# 7. Реши задачу.

# 8. Проверь ответ.

Следует помнить, что решение каждой учебной задачи должно доводиться до окончательного логического ответа, которого требует условие, и по возможности с выводом. Полученный результат следует проверить способами, вытекающими из существа данной задачи.

# Приложение 2

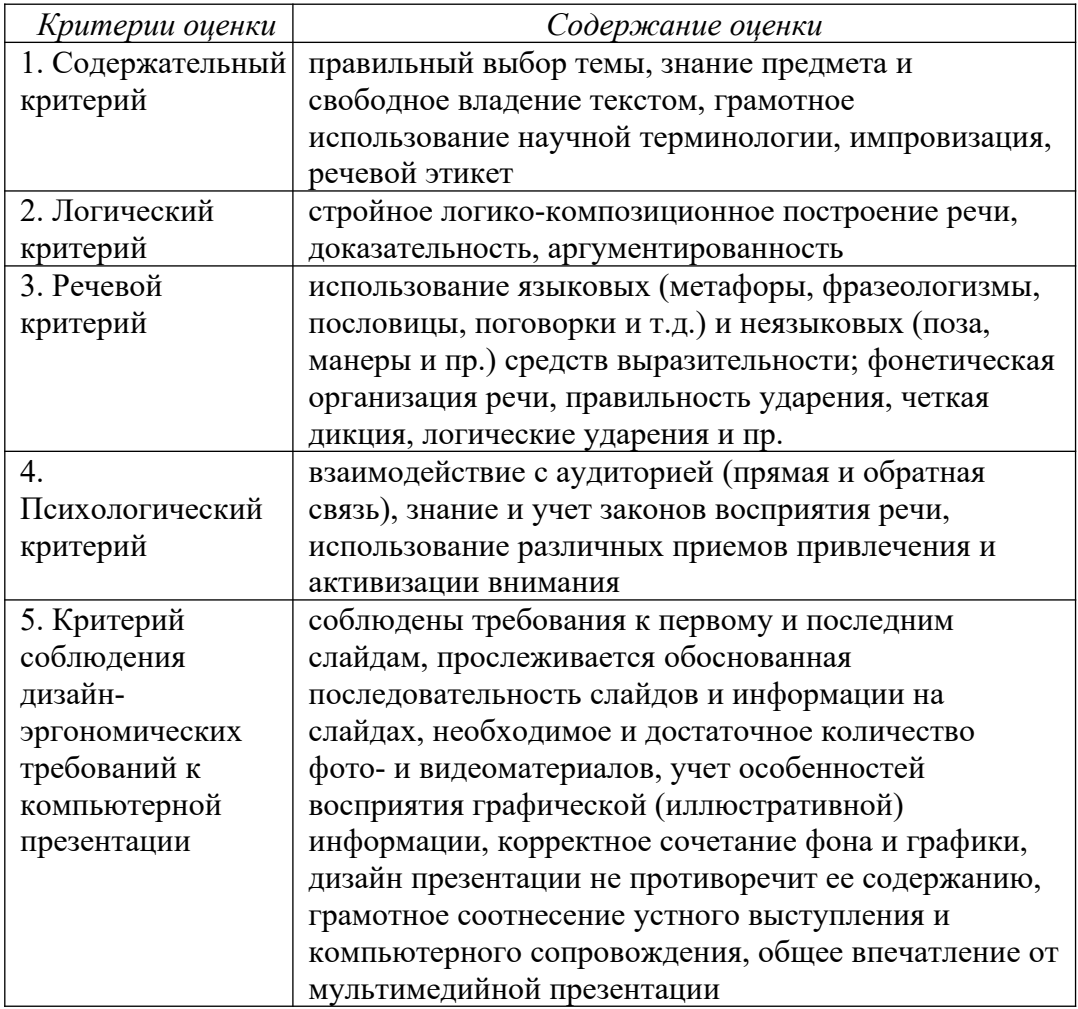

# Критерии оценки презентации:

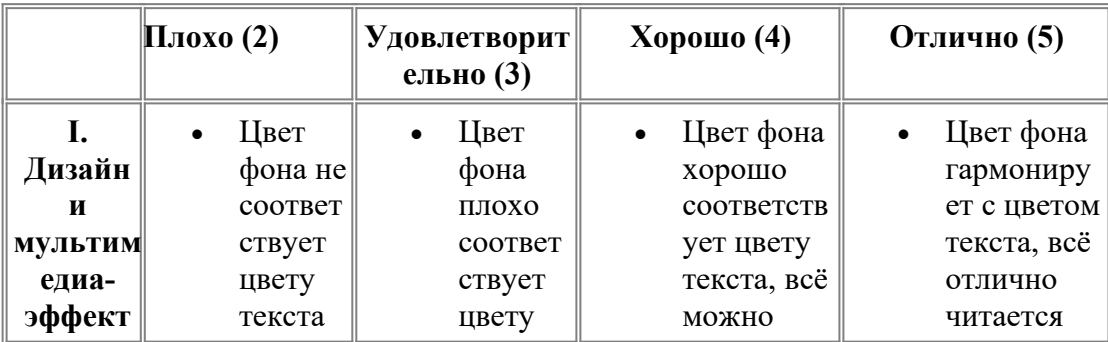

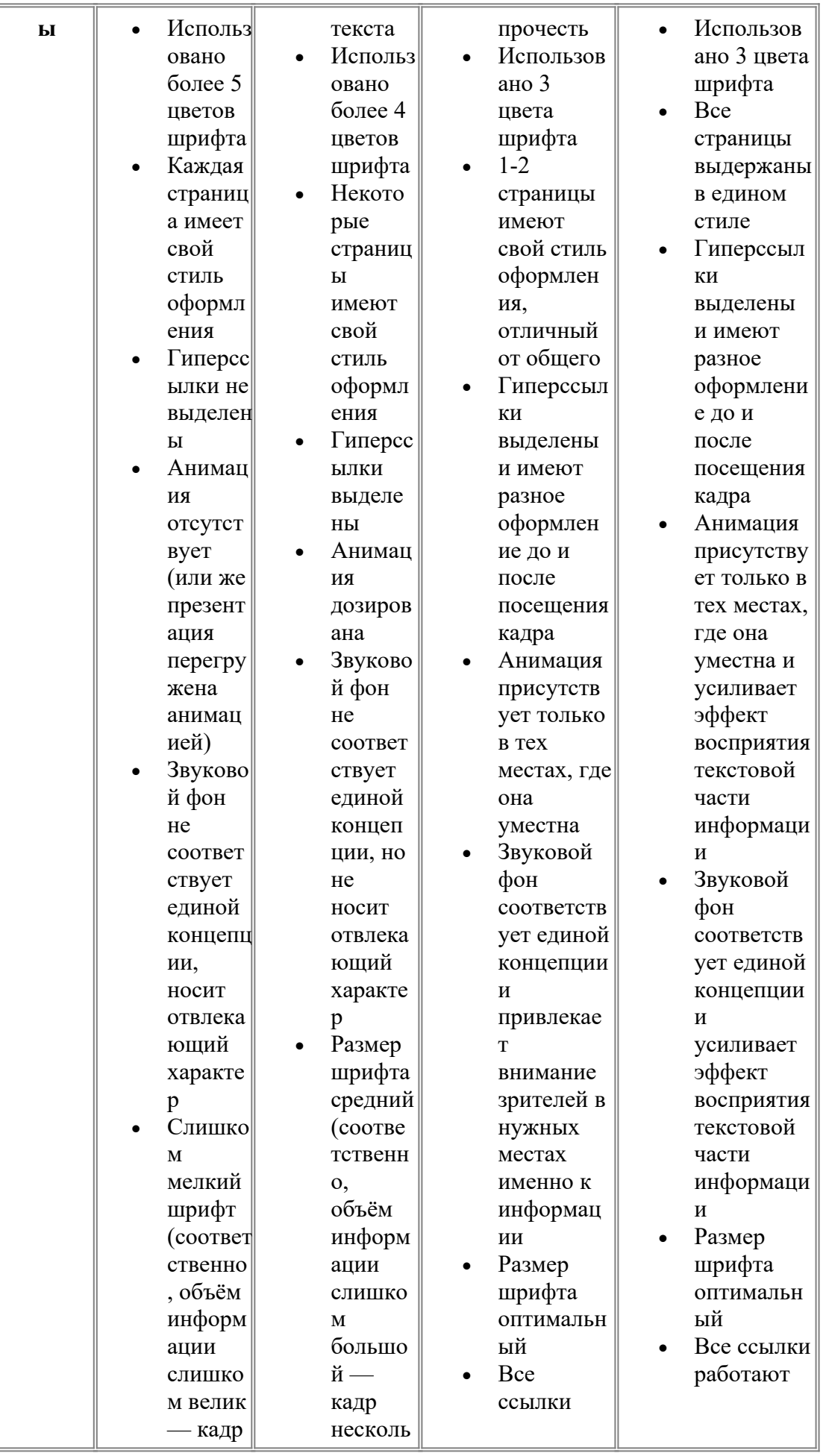

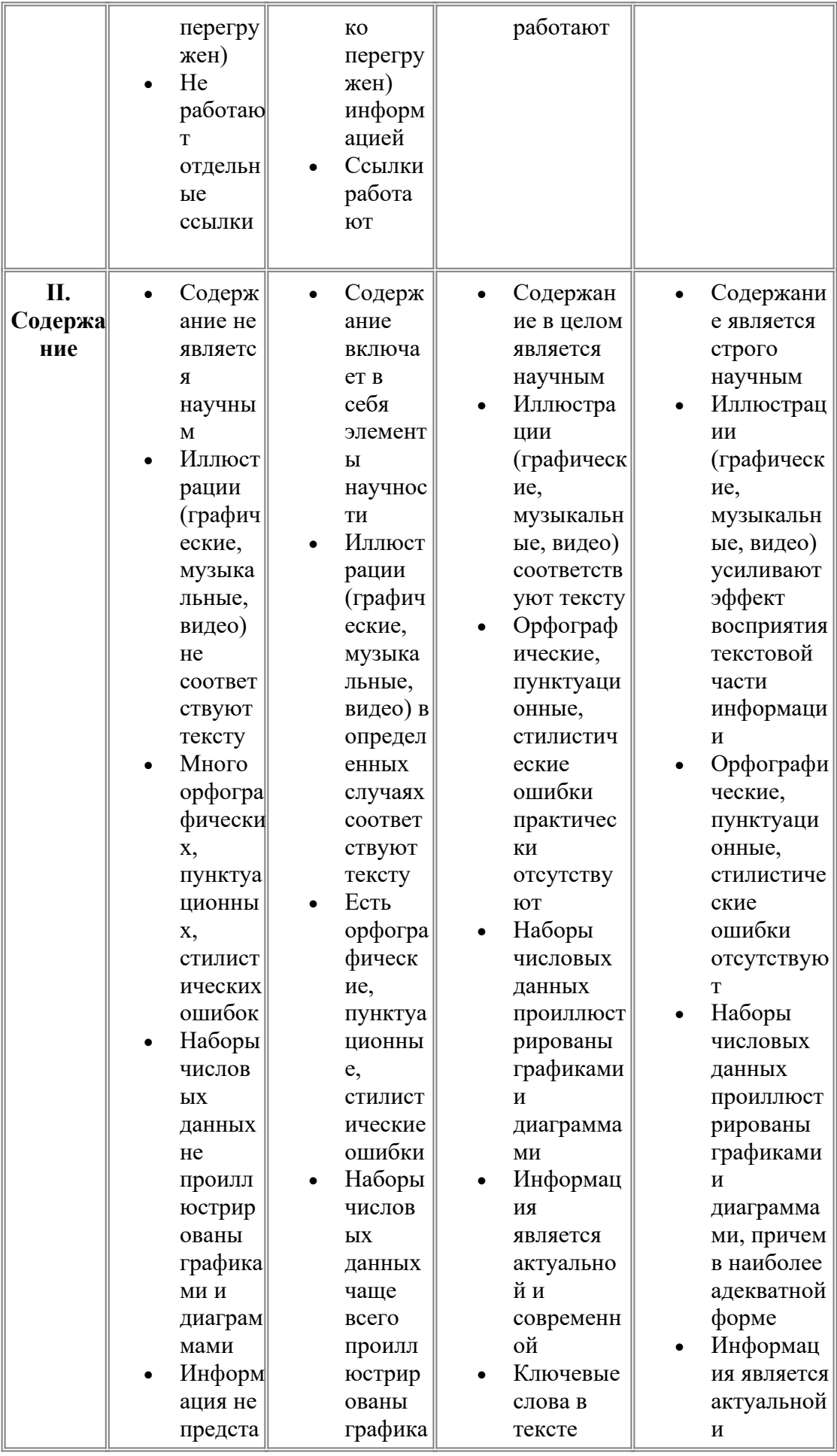

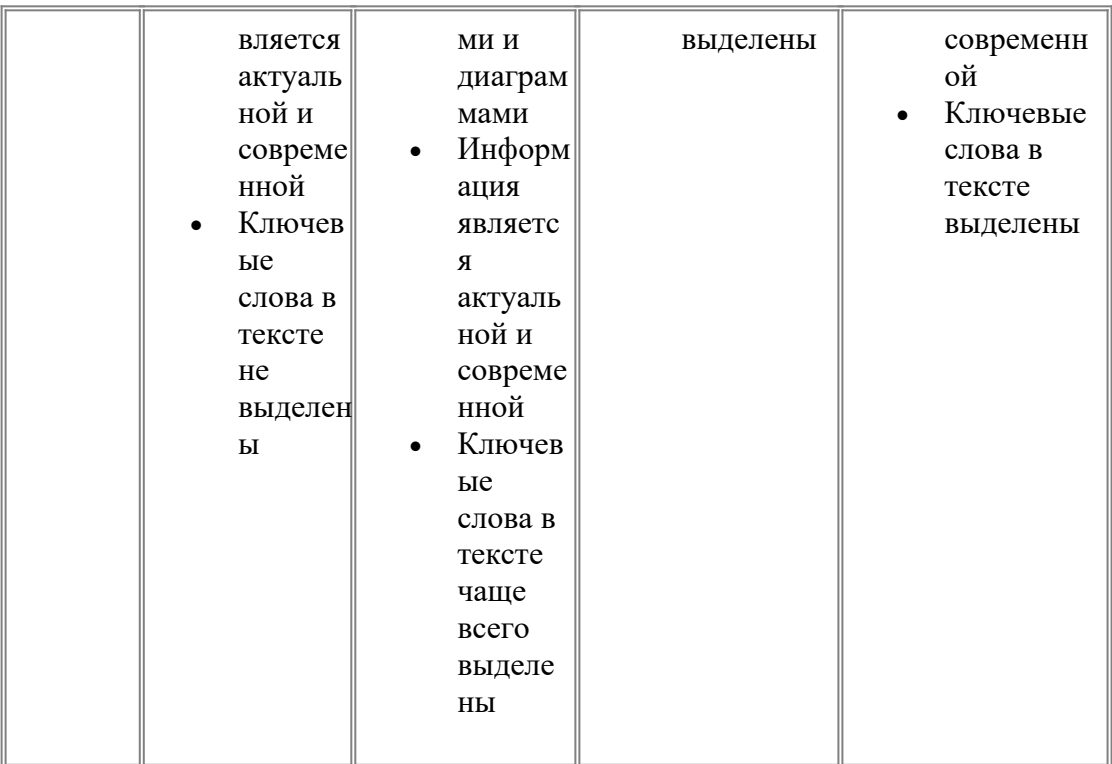

Примечание. По каждому пункту I и II разделов презентация оценивается отдельно. Таким образом, минимальный балл — 28, максимальный — 70.

# Критерии оценки доклада:

Оценка 5 ставится, если выполнены все требования к написанию и защите работы: обозначена проблема и обоснована её актуальность, сделан краткий анализ различных точек зрения на рассматриваемую проблему и логично изложена собственная позиция, сформулированы выводы, тема раскрыта полностью, выдержан объём, соблюдены требования к внешнему оформлению, даны правильные ответы на дополнительные вопросы.

Оценка 4 – основные требования к работе и её защите выполнены, но при этом допущены недочёты. В частности, имеются неточности в изложении материала; отсутствует логическая последовательность в суждениях; не выдержан объём; имеются упущения в оформлении; на дополнительные вопросы при защите даны неполные ответы.

Оценка 3 - имеются существенные отступления от требований к работе. В частности: тема освещена лишь частично; допущены фактические ошибки в содержании или при ответе на дополнительные вопросы; во время защиты отсутствует вывод.

Оценка 2 - тема не раскрыта, обнаруживается существенное непонимание проблемы.

# Критерии оценки сообщения:

Для сообщений определяются следующие критерии оценок:

- оценка «5» выставляется, если студент:

- полно раскрыл содержание материала в объеме, предусмотренном программой и учебником;

- изложил материал грамотным языком в определенной логической последовательности, точно используя математическую и специализированную терминологию и символику;

- правильно выполнил графическое изображение алгоритма и иные чертежи и графики, сопутствующие ответу;

- показал умение иллюстрировать теоретические положения конкретными примерами, применять их в новой ситуации при выполнении практического задания;

- продемонстрировал усвоение ранее изученных сопутствующих вопросов, сформированность и устойчивость используемых при ответе умений и навыков;

- отвечал самостоятельно без наводящих вопросов преподавателя.

Возможны одна-две неточности при освещении второстепенных вопросов или в выкладках, которые студент легко исправил по замечанию преподавателя.

- оценка «4» выставляется, если:

ответ удовлетворяет в основном требованиям на оценку «5», но при этом имеет один из недостатков:

- в изложении допущены небольшие пробелы, не исказившие логического и информационного содержания ответа;

- допущены один-два недочета при освещении основного содержания ответа, исправленные по замечанию преподавателя;

- допущены ошибка или более двух недочетов при освещении второстепенных вопросов или в выкладках, легко исправленные по замечанию преподавателя.

- оценка «3» выставляется, если:

- неполно или непоследовательно раскрыто содержание материала, но показано общее понимание вопроса и продемонстрированы умения, достаточные для дальнейшего усвоения программного материала, имелись затруднения или допущены ошибки в определении понятий, использовании терминологии, чертежах, блок-схем и выкладках, исправленные после нескольких наводящих вопросов преподавателя;

- студент не справился с применением теории в новой ситуации при выполнении практического задания, но выполнил задания обязательного уровня сложности по данной теме,

- при знании теоретического материала выявлена недостаточная сформированность основных умений и навыков.

- оценка «2» выставляется, если:

- не раскрыто основное содержание учебного материала;

- обнаружено незнание или непонимание студентом большей или наиболее важной части учебного материала,

- допущены ошибки в определении понятий, при использовании терминологии, в чертежах, блок-схем и иных выкладках, которые не исправлены после нескольких наводящих вопросов преподавателя.

# **Критерии оценки при решении задач:**

При оценке письменных заданий в первую очередь учитываются показанные обучающимися знания и умения. Оценка зависит также от наличия и характера погрешностей, допущенных обучающимися. Среди погрешностей выделяются ошибки и недочеты. Погрешность считается ошибкой, если она свидетельствует о том, что студент не овладел основными знаниями и (или) умениями, указанными в программе.

К недочетам относятся погрешности, свидетельствующие о недостаточно полном или недостаточно прочном усвоении основных знаний и умений или об отсутствии знаний, не считающихся в программе основными. Недочетами также считаются: погрешности, которые не привели к искажению смысла полученного студентом задания или способа его выполнения, например, неаккуратная запись, небрежное выполнение блок-схемы и т. п.

Решение задач считается безупречным, если правильно выбран способ решения, само решение сопровождается необходимыми объяснениями, верно выполнен алгоритм решения, решение записано последовательно, аккуратно и синтаксически верно по правилам какого-либо языка или системы программирования.

- оценка «5» ставится, если:

- работа выполнена полностью;

- в теоретических выкладках решения нет пробелов и ошибок.

- оценка «4» ставится, если:

- работа выполнена полностью, но обоснования шагов решения недостаточны (если умение обосновывать рассуждения не являлось специальным объектом проверки);

- допущена одна ошибка или два-три недочета в чертежах, выкладках, чертежах блок-схем или тексте программы.

- оценка «3» ставится, если:

- допущены более одной ошибки или двух-трех недочетов в выкладках, чертежах блоксхем или программе, но учащийся владеет обязательными умениями по проверяемой теме.

- оценка «2» ставится, если:

- допущены существенные ошибки, показавшие, что обучающийся не владеет обязательными знаниями по данной теме в полной мере.

Критерии оценки практической работы: Предметная составляющая

- 1. Понимание темы, цели практической работы
- 2. Уровень усвоения понятий, терминов
- 3. Знание правил работы с компьютером, свобода оперирования с компьютером, осмысленность действий
- 4. Демонстрация интеллектуальных умений: логического мышления, построения выводов, обобщений

Деятельностно-коммуникативная составляющая

- 1. Владение приемами работы с информацией (умение структурировать информацию, организовывать ее поиск, выделять главное и т.д.)
- 2. Владение приемами работы с компьютером
- 3. Интенсивность и качество самостоятельной работы
- 4. Умение проводить анализ полученных результатов
- 5. Коммуникативность, умение обратиться за помощью

Ценностно-ориентационная составляющая

- 1. Готовность к поиску рациональных, творческих выводов, решений
- 2. Развитость самооценки
- 3 балла проявлено на творческом уровне
- 2 балла проявлено полностью
- 1 балл проявлено частично
- 0 баллов не проявлено
- 20-22 баллов  $-\langle 5 \rangle$
- 15-19 баллов «4»
- 11-14 баллов «3»

менее 11 баллов – «2»

Оценкой за самостоятельную подготовку к практической работе является оценка за выполненную практическую работу на аудиторном практическом занятии, с учетом вышеперечисленных критериев.